# Guide des solutions

Acculturation au numérique des collaborateurs

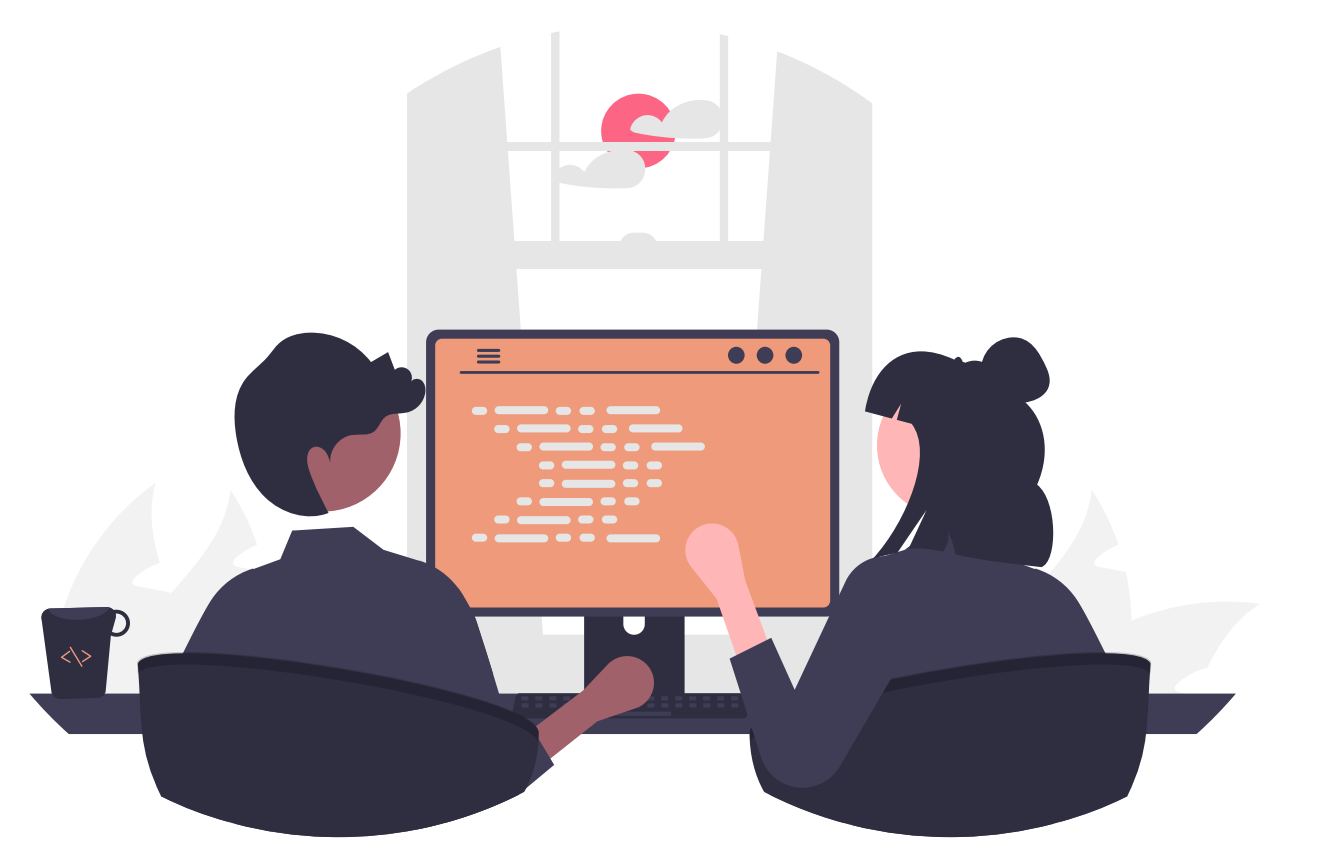

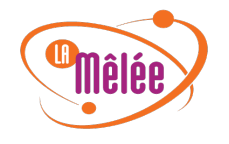

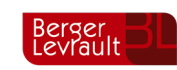

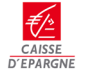

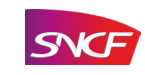

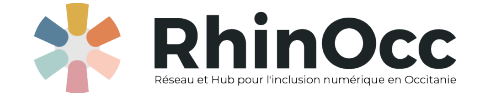

### **Mes équipements**

#### **Pour mieux comprendre le débit Internet**

L'ensemble de nos appareils numériques sont reliés à Internet et communiquent avec les serveurs des sites et services web. Les débits sont calculés en Mégabit par seconde (Mb/s). **Le débit descendant** indique le volume de données que nous recevons. Plus cette vitesse est élevée, plus vite les pages Internet s'affichent, les vidéos se lancent et les fichiers se téléchargent. Pour l'ADSL, un débit d'au moins 8 Mb/s est recommandé. En fibre optique, on peut considérer 200 Mb/s comme satisfaisant.

**Le débit montant** correspond au volume de données que nous envoyons lorsque nous utilisons nos mails, ajoutons photos et vidéos sur les réseaux sociaux par exemple. En ADSL, il tourne autour de 1 ou 2 Mb/s. En fibre optique il peut atteindre la vitesse des débits descendants, soit plus de 200 Mb/s.

**Le ping** ou temps de latence correspond au délai que mettent les informations à venir du serveur. Il est exprimé en millisecondes (ms). Un ping faible (moins de 50 ms) permet de profiter pleinement de services interactifs comme la visioconférence ou les jeux vidéo en ligne. Au-delà de 200 ms, une certaine latence est susceptible d'apparaître.

Le débit de notre navigation sur internet dépend de notre type de connexion : le sans-fil comme le Wifi et le Bluetooth se propagent par ondes et sont moins fiables, tandis que le câble Ethernet garantit une bande passante optimale. Une connexion partagée entre plusieurs appareils divisera naturellement la bande passante.

Le débit peut atteindre à 1Go/seconde (1000 Mbits).

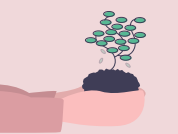

#### **Pour mieux comprendre les équipements numériques durables**

Les équipements numériques sont très polluants, ils représentent en 2020 les ¾ de la pollution dû au numérique, à cause notamment de l'extraction des matériaux rares et des dégagements de gaz à effets de serres qui polluent les sols, l'eau et l'air.

Pour construire un smartphone, 75 000 litres d'eau acide sont rejetés, une tonne de déchets radioactifs et chargés en métaux lourds sont produits sans être vraiment traités.

Ainsi il vaut mieux limiter la construction de ces équipements et préférer les reconditionnés ou les équipements plus réparables. Il est aussi intéressant d'apprendre à consommer différemment et de penser aux **5R** du numérique responsable : **R**éutiliser, **R**éparer, **R**ecycler, **R**éduire et **R**efuser.

#### **Avant l'achat**

Se poser les questions suivantes :

- « Ai-je vraiment besoin de cet équipement ? »
- « L'ancien équipement n'est-il pas réparable ? »
- « Mon achat est-il influencé ? »

Pour être amorti un téléphone portable doit être utilisé au moins 5 ans. En 2021 les Français changent de téléphone tous le 2 ans.

#### **Au moment de l'achat**

- Penser au reconditionnement

- Ou acheter des équipements avec des labels qui certifient des équipements réparables et respectueux de l'environnement comme le label Blue Angel, Ecolabel Européen, ou encore TCO Certified

#### **A la fin de vie des équipements**

- Penser à les réparer en allant dans des Repair Cafés

- Si l'équipement n'est pas réparable, penser à le recycler. En 2021 seulement 10% des téléphones sont collectés pour être recyclés

Pour aller plus loin (https://www.openstudio.fr/2021/05/04/leslabels-eco-du-numerique/)

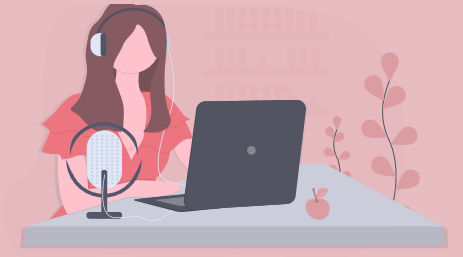

### **Mes équipements**

### **Pour mieux comprendre les bonnes postures devant son ordinateur**

#### **Confort physique, la position devant un ordinateur**

Le dos doit être droit.

Les avant-bras doivent reposer sur la table.

Les coudes doivent être fléchis à un angle entre 90 °et 120°.

La tête doit être la plus droite possible : pour cela, l'écran d'ordinateur doit souvent être surélevé.

Placez-vous à une distance minimale de 50 cm de votre écran. Bras tendus, vos doigts doivent effleurer l'écran.

Les pieds doivent être posés à plat sur le sol.

Préférez l'utilisation de périphériques : souris et clavier, même pour un ordinateur portable.

Faîtes des pauses régulières : toutes les 2h.

#### **Confort oculaire**

Sur les écrans fixes, les paramètres d'affichage se situent généralement sur l'écran via un bouton physique. Sur les écrans d'ordinateur portable, vous pouvez y accéder grâce au clic droit sur le bureau, paramètre d'affichage et régler la luminosité et les contrastes en fonction de votre confort visuel.

Privilégiez le mode sombre pour vos applications favorites.

Réglez la taille et le style de la police pour un meilleur confort visuel.

Faîtes des pauses régulièrement et fixez un point à une longue distance pendant quelques secondes afin d'éviter la fatigue oculaire.

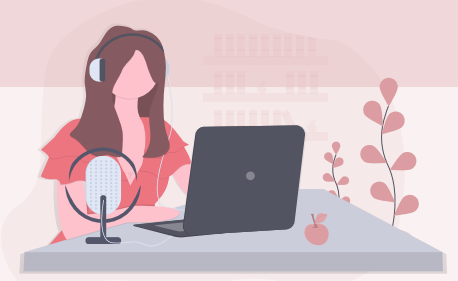

### **Mes équipements à domicile**

**MATILITE DE SITUATION NÉCESSITE d'être améliorée.** 

Conseil 1 : Tester mon **débit Internet** avec SpeedTest (https://www.speedtest.net/fr) (CF : mini dossier ci-dessus « Pour mieux comprendre le débit Internet »)

Conseil 2 : Vérifier les **opérateurs qui captent le plus dans ma commune** grâce à l'Arcep (https://maconnexioninternet.arcep.fr)

Conseil 3 : Me renseigner sur les **offres sociales,** comme Orange coup de Pouce https://boutique.orange.fr/internet/offre-sociale ou des aides de SFR et Emmaüs Connect.

Je peux me **renseigner** auprès de la CAF et des PIMMS ou auprès des espaces France Service.

### Conseil 4 : Préférer les équipements **reconditionnés** et/ou r**éparables facilement**

(CF : mini dossier ci-dessus « Pour mieux comprendre les équipements numériques durables» )

### **Ma situation pourrait être optimisée.**

Conseil 1 : Tester mon **débit Internet** avec SpeedTest (https://www.speedtest.net/fr) (CF : mini dossier ci-dessus « Pour mieux comprendre le débit Internet »)

Conseil 2 : Vérifier les **opérateurs qui captent le plus dans ma commune** grâce à l'Arcep (https://maconnexioninternet.arcep.fr)

Conseil 3 : Adopter **les bons gestes** et **postures** devant mon ordinateur pour préserver ma santé (CF le mini dossier ci-dessus « Pour mieux comprendre les bonnes postures devant son ordinateur »)

### Conseil 4 : Préférer les équipements **reconditionnés** et/ou **réparables facilement**

(CF : mini dossier ci-dessus « Pour mieux comprendre les équipements numériques durables» )

### Conseil 5 : **Nettoyer régulièrement mon matériel** et ses composants (s'ils sont accessibles) avec du matériel adapté

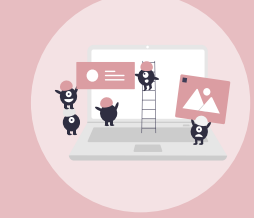

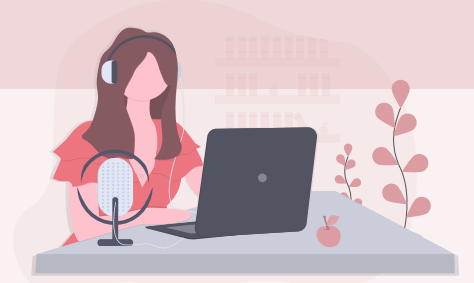

### **Mes équipements à domicile**

### **Ma situation est satisfaisante.**

Conseil 1 : Adopter les **bons gestes** et **postures** devant mon ordinateur pour préserver ma santé (CF le mini dossier ci-dessus « Pour mieux comprendre les bonnes postures devant son ordinateur »)

### Conseil 2 : Préférer les équipements **reconditionnés** et/ou **réparables facilement**

(CF : mini dossier ci-dessus « Pour mieux comprendre les équipements numériques durables» )

Conseil 3 : **Nettoyer régulièrement mon matériel** et ses composants (s'ils sont accessibles) avec du matériel adapté

### **THILLE Ma situation est optimale**

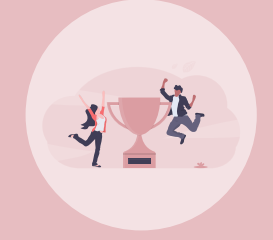

Conseil 1 : Adopter les **bons gestes** et **postures** devant mon ordinateur pour préserver ma santé (CF le mini dossier ci-dessus « Pour mieux comprendre les bonnes postures devant son ordinateur »)

### Conseil 2 : Préférer les équipements **reconditionnés** et/ou **réparables facilement**

(CF : mini dossier ci-dessus « Pour mieux comprendre les équipements numériques durables» )

#### Conseil 3 : **Nettoyer régulièrement mon matériel** et ses composants (s'ils sont accessibles) avec du matériel adapté

Conseil 4 : Diffuser à mon entourage les bonnes pratiques et postures devant son ordinateur

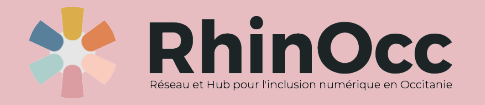

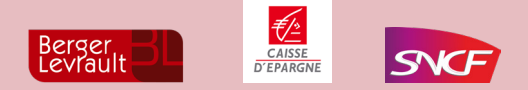

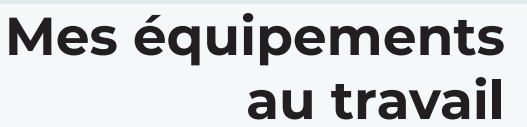

### **MA situation nécessite d'être améliorée.**

Conseil 1 : Tester mon **débit Internet** avec SpeedTest (https://www.speedtest.net/fr)

(CF : mini dossier ci-dessus « Pour mieux comprendre le débit Internet »)

Conseil 2 : Me rapprocher de ma hiérarchie pour connaître **les aides existantes dans ma structure** et savoir si une hotline peut m'aider

Conseil 3 : Vérifier les **opérateurs qui captent le plus dans ma commune** grâce à l'Arcep (https://maconnexioninternet.arcep.fr)

Conseil 4 : Demander à ma hiérarchie **une clé 4G** si mon débit n'est pas suffisant pour travailler

Conseil 5 : Demander **de l'aide à ma hiérarchie** pour obtenir un **meilleur équipement**

Conseil 6 : Préférer les équipements **reconditionnés** et/ou r**éparables facilement**

(CF : mini dossier ci-dessus « Pour mieux comprendre les équipements numériques durables» )

Conseil 7 : Adopter les **bons gestes** et **postures** devant mon ordinateur pour préserver ma santé et demander à ma structure du **matériel adapté à mes besoins**

(CF le mini dossier ci-dessus « Pour mieux comprendre les bonnes postures devant son ordinateur »)

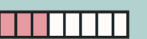

### **Ma situation pourrait être optimisée.**

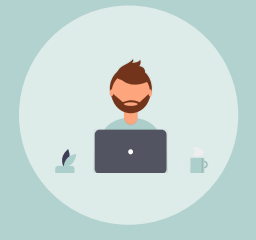

Conseil 1 : Demander à ma hiérarchie **une clé 4G** si mon débit n'est pas suffisant pour travailler

Conseil 2 : Demander **de l'aide à ma hiérarchie** pour obtenir un **meilleur équipement**

Conseil 3 : Préférer les équipements **reconditionnés** et/ou r**éparables facilement**

(CF : mini dossier ci-dessus « Pour mieux comprendre les équipements numériques durables» )

Conseil 4 : Adopter les **bons gestes** et **postures** devant mon ordinateur pour préserver ma santé et demander à ma structure du **matériel adapté à mes besoins**

(CF le mini dossier ci-dessus « Pour mieux comprendre les bonnes postures devant son ordinateur »)

Conseil 5 : Demander l'aide de ma structure pour apprendre à **optimiser mes équipements**

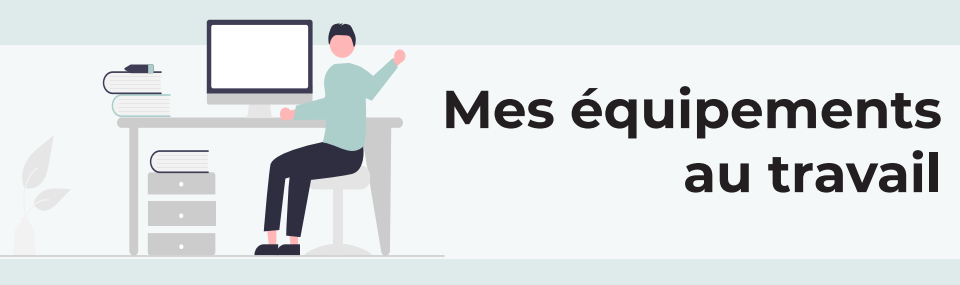

### **Ma situation est satisfaisante.**

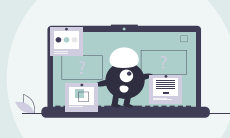

Conseil 1 : Adopter les **bons gestes** et **postures** devant mon ordinateur pour préserver ma santé et demander à ma structure du **matériel** 

#### **adapté à mes besoins**

(CF le mini dossier ci-dessus « Pour mieux comprendre les bonnes postures devant son ordinateur »)

### Conseil 2 : Préférer les équipements **reconditionnés** et r**éparables facilement**

(CF : mini dossier ci-dessus « Pour mieux comprendre les équipements numériques durables» )

Conseil 3 : Demander l'aide de ma structure pour apprendre à **optimiser mes équipements**

### **THILLE** Ma situation est optimale

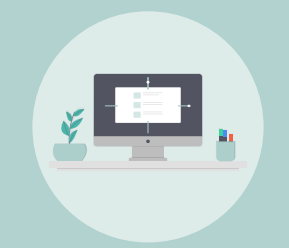

Conseil 1 : Adopter les **bons gestes** et **postures** devant mon ordinateur pour préserver ma santé et demander à ma structure du **matériel adapté à mes besoins**

(CF le mini dossier ci-dessus « Pour mieux comprendre les bonnes postures devant son ordinateur »)

### Conseil 2 : Préférer les équipements **reconditionnés** et r**éparables facilement**

(CF : mini dossier ci-dessus « Pour mieux comprendre les équipements numériques durables» )

Conseil 3 : **Diffuser** à mon entourage l**es bonnes pratiques et postures** devant son ordinateur

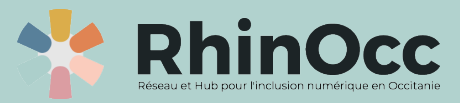

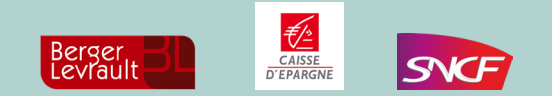

### **Utilisation de base du numérique**

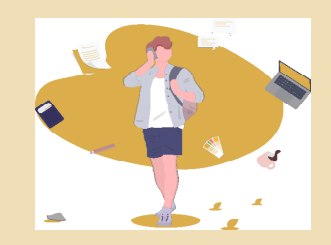

### **Pour mieux comprendre le vocabulaire du numérique**

- **• Internet** est un système mondial de réseaux informatiques reliés entre eux et accessibles au public.
- **• Le Web** permet de consulter des pages sur des sites, grâce à des navigateurs adaptés, et via des machines comme des ordinateurs ou des smartphones. Il s'agit d'une immense bibliothèque de documents, qui repose sur les fondations complexes d'Internet.
- **• Le navigateur Web** est un logiciel conçu pour consulter et afficher le Web, par exemple : Chrome, Firefox, Brave, Vivaldi, etc.
- **• L'Adresse IP** est une suite de chiffres au format XXX.XXX.XXX.XX. Chaque ordinateur dispose d'une adresse IP, c'est en quelque sorte la carte d'identité de l'appareil.
- **• Le moteur de recherche** est un outil qui permet de rechercher du contenu sur Internet par le biais de mot clé, comme Mozilla, Google, Ecosia, Qwant, etc.
- **• Big Data** ou « mégadonnées » désigne un ensemble de données obtenues avec les nouvelles technologies qui deviennent tellement volumineuses qu'elles ne peuvent être traitées par les outils classiques de base de données ou de gestion de l'information.
- **• La cybersécurité** ou sécurité informatique consiste à protéger les ordinateurs, les serveurs, les appareils mobiles, les systèmes électroniques, les réseaux et les données contre les attaques malveillantes.
- **• La e-réputation** est un terme pour désigner ce qui se pense d'une entreprise ou d'une personne sur Internet.
- **• Le numérique responsable** est une démarche d'amélioration continue qui vise à limiter les impacts écologiques et sociaux du numérique.
- **• Les espaces France Service** sont des lieux d'accueil mis en place par le gouvernement depuis 2019 qui permettent d'être aidé pour réaliser des démarches administratives.
- **• FranceConnect** est une solution proposée par l'État pour sécuriser et simplifier la connexion à plus de 900 services administratifs en ligne en accédant à ces services avec un seul identifiant et un seul mot de passe.
- **• Aidants Connect** est une plateforme de l'Etat qui permet à des professionnels d'effectuer des démarches administratives à la place d'une personne consentante dans le but de l'aider dans ces démarches, de façon encadrée et sécurisée.
- **• La médiation numérique** vise à favoriser l'appropriation des technologies, des enjeux et des usages du numérique.
- **• Le Reverse Mentoring** est un mode d'apprentissage inversé au sein d'une entreprise, consistant à demander aux plus jeunes collaborateurs d'apprendre aux plus âgés à se servir des solutions digitales.
- **• DSI** (Directeur des Systèmes d'Information) est un employé chargé des postes de travail, des serveurs, des logiciels, des équipements de réseau ou encore des systèmes de stockage, de sauvegarde et d'impression au sein d'une entreprise.
- **• MOOC** ou Massive Open Online Course sont des cours ouverts et gratuits sur une pluralité de thématiques.
- **• Open source** ou logiciels libres sont des logiciels qui détiennent une licence libre et dont les utilisateurs ont la liberté de modifier, d'étudier, de copier le code source. Ce ne sont pas forcément des logiciels gratuits, mais ils doivent respecter une charte précise dans la lignée de l'invention du Web et de son accessibilité à tous et pour tous.

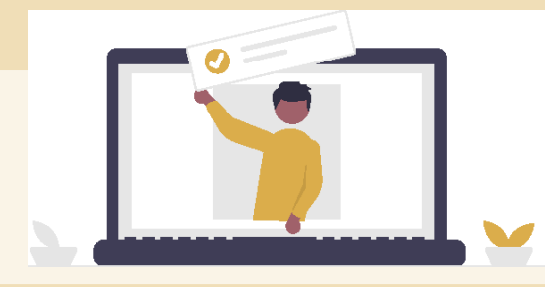

### **lisation de base du numérique**

**MATILITE DE SITUATION NÉCESSITE d'être améliorée.** 

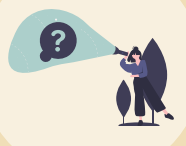

Conseil 1 : Me tourner vers mon employeur pour **me former aux usages du numérique**

Conseil 2 : Faire un **test PIX** (https://pix.fr/) ou les **Bons Clics** (https:// www.lesbonsclics.fr/fr/) et suivre les **tutoriels**

Conseil 3 : Me rapprocher de la CAF, des institutions administratives ou des services France Connect pour savoir si je suis **éligible au pass numérique** (Pass #APTIC) qui finance des formations numériques par le biais de médiateur numérique (voir la cartographie des acteurs du numérique sur le site de RhinOcc : https://rhinocc.fr/carte/)

#### Conseil 4 : Faire mes **mises à jour régulièrement**

Conseil 5 : Apprendre le **vocabulaire** du numérique (CF : mini dossier ci-dessus « Pour mieux comprendre le vocabulaire du numérique »)

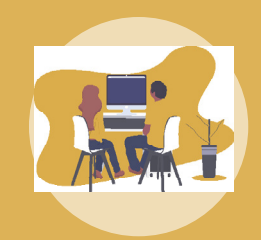

### **Ma situation pourrait être optimisée.**

Conseil 1 : Me tourner vers mon employeur pour savoir s'il existe des **formations sur les usages du numérique** en interne ou en externe

Conseil 2 : Faire un **test PIX** (https://pix.fr/) ou les **Bons Clics** (https:// www.lesbonsclics.fr/fr/) et suivre les **tutoriels**

Conseil 3 : Prendre l'habitude d'aller **chercher l'information** sur le Web et de trouver la solution de façon **autonome** pour « **apprendre à apprendre** »

### **Utilisation de base du numérique**

### **Ma situation est satisfaisante.**

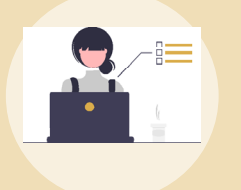

Conseil 1 : Prendre l'habitude d'aller **chercher l'information** sur le Web et de trouver la solution de façon **autonome** pour « **apprendre à apprendre** »

Conseil 2 : Faire de la **veille sur le numérique**

Conseil 3 : Comprendre les **enjeux du numérique** et comment **être acteur d'un numérique plus responsable**

Conseil 4 : Ne pas craindre de me remettre en question et **continuer à me former**

### **THITTI Ma situation est optimale**

Conseil 1 : Faire de la **veille** et des **benchmarks** pour connaître la tendance en matière d'outils numériques utilisés

Conseil 2 : Connaître le panorama des métiers du numérique de mon entreprise pour **découvrir de nouveaux métiers** et connaître les **opportunités de reconversion**

Conseil 3 : Faire savoir à mon employeur que je **maîtrise le numérique** et que je peux aider en former les autres et en prenant des missions de référent numérique pour **partager mes connaissances**

Conseil 4 : **Former** mon entourage

Conseil 5 : Comprendre les **enjeux du numérique** et comment **être acteur d'un numérique plus responsable**

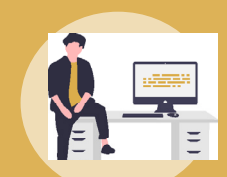

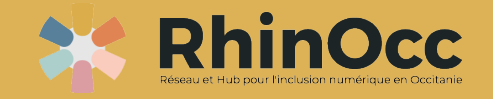

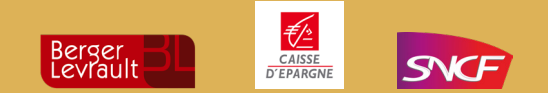

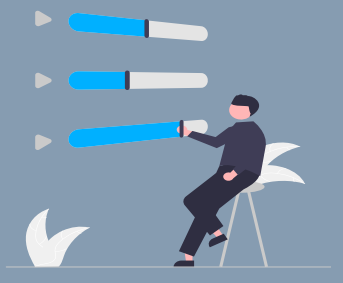

### **Les usages professionnels**

**Pour mieux comprendre le travail collaboratif**

**L'e-mail est l'outil de communication le plus utilisé aujourd'hui, voici quelques conseils pour bien les utiliser**

Faîtes attention à votre adresse e-mail, utilisez une adresse sérieuse, le plus souvent prénom.nom@boîteemail.com

Pensez à écrire un objet à votre e-mail, c'est la première impression que vous allez donner, soyez concis et impactant pour informer vos destinataires en quelques mots du sujet de votre e-mail

Si vous envoyez un e-mail à plusieurs destinataires, vous pouvez utiliser plusieurs champs d'envoi. Le premier est le champ « à », c'est le champ basique, chaque destinataire reçoit le message et peut voir les autres destinataires qui figurent dans le champ « à ».

Le champ CC (Copie Carbone) permet de rajouter des personnes qui ne sont pas les premiers destinataires de l'e-mail mais qui en sont concernés. Les personnes du champ « à » et du champ « cc » peuvent se voir.

Lorsque vous ajouter des destinataires dans le champ CCI (Copie Carbone Invisible) (ou BBI en anglais), ils seront, comme le nom indique, invisibles pour les autres.

Faîtes attention à vos pièces jointes afin qu'elles ne soient pas trop lourdes (conseillé à 2 mégaoctets)

Pensez à vous créer une signature courte et percutante, faîtes attention à votre logo si vous voulez en mettre un, pour qu'il ne soit pas trop lourd et trop gros.

#### **Les visioconférences**

Préférez un endroit calme où vous pouvez contrôler l'environnement sonore et lumineux, faîtes attention au contrejour et à bien cadrer votre caméra.

Assurez-vous d'avoir une connexion Internet stable, préféré en filaire via un câble Ethernet. Si nécessaire, préparer un partage de connexion 4G avec votre smartphone.

Utilisez des écouteurs ou un casque afin d'éviter la possibilité d'échos (effet de larsen).

Utilisez si possible un microphone venant de vos écouteurs ou de votre casque plutôt que celui de votre ordinateur. Le son sera plus près de la bouche, plus clair, et les bruits de clic (souris/clavier) liés à l'utilisation de l'ordinateur seront moins audibles.

Faîtes attention à bien mettre toutes les autorisations (ordinateur, navigateur) pour que votre caméra et votre microphone soient bien pris en compte

N'activez votre microphone que durant la prise de parole et pensez à le désactiver lorsque vous ne parlez plus. Branchez votre ordinateur portable pour éviter tout problème de batterie.

#### **En général**

Pensez à faire des ponts entre le numérique et le réel, comme écrire sur des tableaux physiques pour mieux voir l'avancé de vos projets.

Respectez votre droit à la déconnexion et celui des autres

N'ayez pas peur de dire si vous vous sentez en difficulté

#### Soyez pro-actif

Partagez le plus possible avec vos collègues et vos managers

**Les usages professionnels** 

**MATILITE MA situation nécessite d'être améliorée.** 

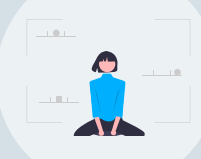

 $\bullet$ 

Conseil 1 : Me tourner vers mon employeur pour qui **m'aide à me former au numérique**

Conseil 2 : Faire un **test PIX** (https://pix.fr/) ou **les Bons Clics** (https://www.lesbonsclics.fr/fr/) et suivre les tutoriels

Conseil 3 : Me rapprocher de la CAF, des institutions administratives ou des services France Connect pour savoir si je suis **éligible au pass numérique** (Pass #APTIC) qui finance des **formations numériques** par le biais de médiateur numérique (https://rhinocc.fr/carte/)

Conseil 4 : Me tourner vers mon employeur ou ma direction pour savoir s'il existe un lexique interne du vocabulaire lié au numérique

Conseil 5 : Connaître les bonnes pratiques du travail collaboratif (CF : mini dossier ci-dessus « Pour mieux comprendre le travail collaboratif » )

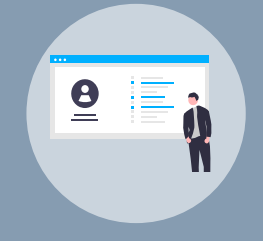

 **Ma situation pourrait être optimisée.**

Conseil 1 : Me tourner vers mon employeur ou ma hiérarchie pour **être accompagner dans mes usages du numérique** 

Conseil 2 : Me tourner vers mon employeur ou ma direction pour savoir s'il existe un **lexique interne du vocabulaire lié au numérique**

Conseil 3 : Faire un **test PIX** (https://pix.fr/) ou **les Bons Clics** (https://www.lesbonsclics.fr/fr/) et suivre les tutoriels

Conseil 4 : Ne pas envoyer une pièce jointe trop lourde (conseillé à 2 mégaoctets) (CF : mini dossier ci-dessus « Pour mieux comprendre le travail collaboratif » )

Conseil 5 : Supprimer régulièrement mes e-mails et les boîtes mails que je n'utilise plus

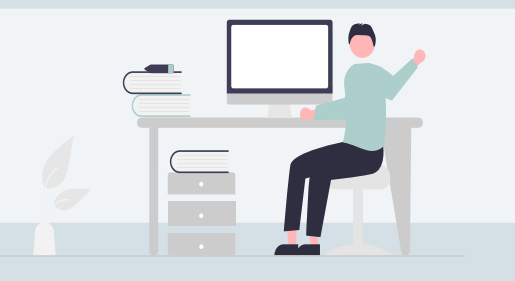

### **Les usages professionnels**

**THE Ma situation est satisfaisante.** 

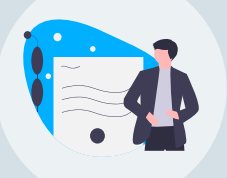

Conseil 1 : Me fixer un **nombre limité d'e-mails** dans ma boîte mail et ne pas le dépasser

Conseil 2 : Préférer **un lien de partage** plutôt qu'un e-mail avec une pièce jointe pour les envois groupés

Conseil 3 : Me **désabonner des newsletters** que je ne lis pas

### **THITTI Ma situation est optimale**

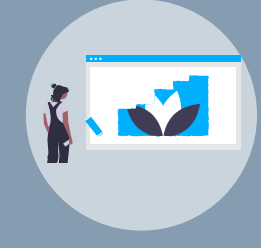

Conseil 1 : **Devenir référent numérique** dans ma structure pour accompagner mes collègues dans les usages du numérique

Conseil 2 : **Sensibiliser mon entourage** au numérique responsable

Conseil 3 : **Penser éco-conception** et **accessibilité numérique** sur les sites et solutions numériques

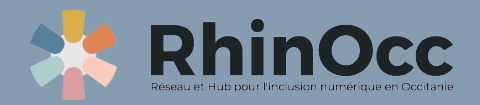

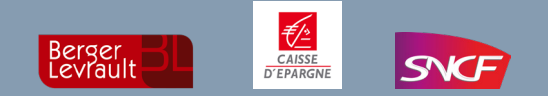

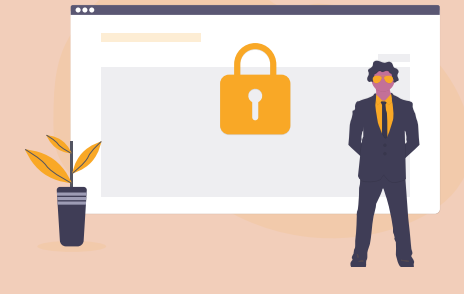

### **Les usages quotidiens**

### **Pour mieux comprendre la cyber-sécurité**

Qu'est-ce que la cybersécurité ? Ce terme est un néologisme qui désigne le fait de protéger les données et l'intégralité des ressources informatiques matérielles ou immatérielles connectées grâce aux lois, à des outils et dispositifs informatiques, et à l'usage de bonnes pratiques.

Voici quelques conseils de cybersécurité :

Ne communiquez pas vos informations personnelles sensibles (mot de passe, numéro de carte bleue, information de santé, …)

N'enregistrez jamais votre carte bleue sur les sites Internet

Téléchargez vos logiciels directement sur les sites des éditeurs

N'enregistrez pas vos mots de passes sur vos navigateurs

Achetez sur des sites de e-commerce où l'URL commence par https, le « s » voulant dire « sécurisé » ou s'il y a un pictogramme de cadenas lors de l'achat

N'empruntez pas une clé USB à une personne que vous ne connaissez pas pour ne pas télécharger de virus sur votre ordinateur

Attention si vous utilisez du Wifi en libre accès (Free Wifi) à ne pas rendre visible votre ordinateur

Faîtes attention au phishing (hameçonnage) et ne cliquez pas sur un lien Internet sans être sûr de la personne qui vous l'envoi

Méfiez-vous des faux e-mails qui semblent venir de votre banque, ou d'une administration et qui vous demanderaient des informations personnelles, c'est sûrement une arnaque

Pensez à faire des analyses anti-virus régulièrement sur votre ordinateur

Mettez un mot de passe à votre ordinateur et pensez à le verrouiller dès que vous vous éloignez

Eteignez votre ordinateur dès que vous ne l'utilisez plus

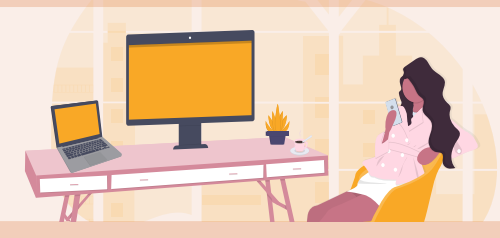

### **Les usages quotidiens**

### **Ma situation nécessite d'être améliorée.**

Conseil 1 : Me tourner vers mon employeur pour me **former aux usages du numérique** 

Conseil 2 : Faire un diagnostic **PIX** (https://pix.fr/) ou **les Bons Clics**  (https://www.lesbonsclics.fr/fr/) et suivre leurs tutoriels

Conseil 3 : Me rapprocher de la CAF, des institutions administratives ou des services France Connect pour savoir si je suis éligible au **pass numérique** (Pass #APTIC) qui finance des **formations numériques par le biais de médiateur numérique** (https://rhinocc.fr/carte/) et d'**aidant Connect** (qui m'aideront dans mes démarches pour les faire à ma place si je le souhaite)

Conseil 4 : Pour m'aider dans mes démarches administratives, je peux regarder sur le site **Solidarité Numérique** (https://www.solidaritenumerique.fr/)

Conseil 5 : Connaître les bonnes pratiques en matière de **cybersécurité**  (CF : mini dossier ci-dessus « Pour mieux comprendre la cybersécurité » )

### **Ma situation pourrait être optimisée.**

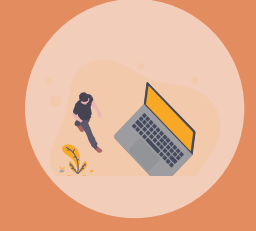

Conseil 1 : Faire un diagnostic **PIX** (https://pix.fr/) ou **les Bons Clics**  (https://www.lesbonsclics.fr/fr/) et suivre leurs tutoriels

Conseil 2 : Pour m'aider dans mes démarches administratives, je peux regarder sur le site **Solidarité Numérique** (https://www.solidaritenumerique.fr/)

Conseil 3 : Connaître les bonnes pratiques en matière de **cybersécurité** 

(CF : mini dossier ci-dessus « Pour mieux comprendre la cybersécurité » )

Conseil 4 : Refuser les **traceurs** (cookies) sur les sites Internet quand c'est possible

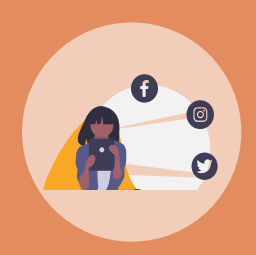

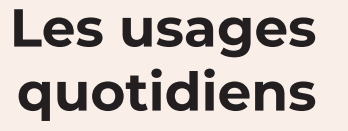

### **MA Situation est satisfaisante.**

cybersécurité » )

 $\circ$ 

Conseil 1 : Connaître les bonnes pratiques en matière de **cybersécurité**  (CF : mini dossier ci-dessus « Pour mieux comprendre la

Conseil 2 : Privilégier les sites et applications **Open source** quand cela

est possible (CF : mini dossier ci-dessus « Pour mieux comprendre le vocabulaire du numérique »)

Conseil 3 : Utiliser un **générateur de mot de passe** 

Conseil 4 : Vérifier la **fiabilité d'un site marchand** (https://fr.trustpilot. com/)

Conseil 5 : Refuser les **traceurs** (cookies) sur les sites Internet quand c'est possible

### **THITTI Ma situation est optimale**

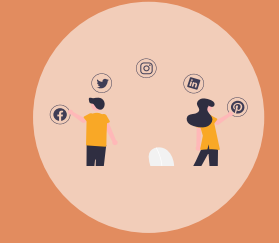

Conseil 1 : Privilégier les **sites de ventes européens** (respectant le droit de l'Homme, de le RGPD)

Conseil 2 : Préférer les **téléchargements** plutôt que le **streaming** 

Conseil 3 : Former et diffuser les **bonnes pratiques** autour de vous

Conseil 4 : Utiliser un **VPN** sur les réseaux publics (non protégés par un mot de passe)

Conseil 5 : Préférer un navigateur (comme Firefox, Opera, Vivaldi) et un **moteur de recherches plus éthique**s (comme Qwant, Ecosia, etc.)

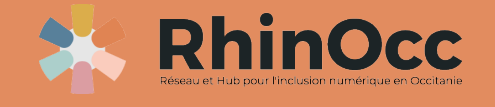

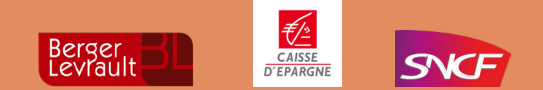

#### **Sources**

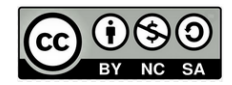

https://www.sfr.fr https://www.quechoisir.org https://digitalinsiders.feelandclic.com/focus/numerique-lexique-digital-indispensable-a-connaitre https://www.kaspersky.fr/resource-center/definitions/what-is-cyber-security https://www.lefigaro.fr/secteur/high-tech/2019/03/11/32001-20190311ARTFIG00004-quelle-est-la-difference-entre-le-web-et-internet.php https://ecoresponsable.numerique.gouv.fr/publications/guide-pratique-achats-numeriques-responsables/demarche-numerique-responsable/ definition/ https://www.asso-declic.fr/wp-content/uploads/2020/07/lexique\_105x150mm\_vf-2.pdf https://librairie.ademe.fr/consommer-autrement/4098-face-cachee-du-numerique-9791029716904.html

Ce document a été réalisé dans le cadre d'un groupe de travail inter-entreprises intitulé «acculturation des collaborateurs», organisé par le hub pour un numérique inclusif RhinOcc, projet porté par l'association La Mêlée.

### **Merci aux participantes :**

**Marion Olivier**, Ingénieure R&D – Doctorante chez Berger Levrault **Flora Dejan**, Ergonome chez Berger Levrault **Sophie Chauvet**, Animatrice transformation digitale innovation chez la Caisse d'Epargne Midi-Pyrénées **Pili Frezouls**, Cheffe de projet multicanal chez la Caisse d'Epargne Midi-Pyrénées **Sophie Sabos**, Directrice du Numérique Responsable chez e.SNCF **Christèle Lauga Castanier**, Responsable du 574 Occitanie **Nathalie Loubateres**, Responsable territoriale Occitanie Ouest à l'Agence territoriale Mobilité Occitanie

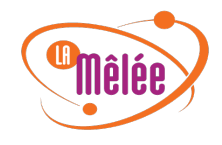

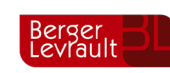

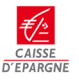

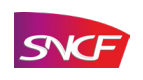

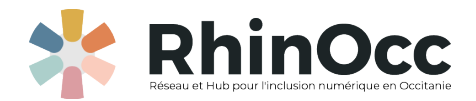